**Loaded Dipoles**

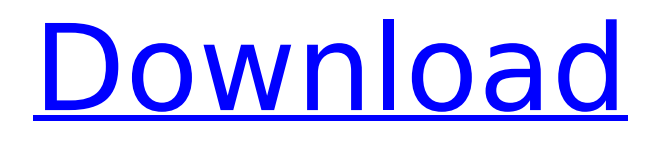

# **Loaded Dipoles Crack For Windows [Latest] 2022**

- Create Dipoles from any given antenna - Input the distance from the center to the start of the coil - Input the total length of the dipole - Input the element size - Run the application - Save the design as.dsp for import into your favorite Fluxomatrix software "Webinar Notes" and "Courses" files are saved in the "Engineering Toolbox/notes" folder. Pipeline (and other) data files are saved in the "Engineering Toolbox/pipeline" folder. There is a bug that causes the path to default to "%%JARVEE\_HOME%%" instead of "%%JARVEE\_HOME%%\" if "Engineering Toolbox" is moved to the "Program Files" folder. The bug has been fixed in the latest release of JV-View. DO NOT install the Java requirement into "Program Files". Provided you have the Engineering Toolbox (and nothing else), you should be fine with the latest version of JV-View. This is a long overdue update of the "Loaded Dipoles" app. I first wrote this in 2003, it was the first and only app I ever wrote that was a point and click device. It was fun to do and the feedback was favorable. Over the years I did a lot of developments, most of them not public. Here is a brief explanation for the new version. The basic form of the Loaded Dipoles app has remained the same. I have added a lot of new capabilities. The "play" button has a new feature. You can now specify different step sizes during the design process. For example you might want to design a dipole for two specific frequency ranges, say 902-928 MHz or 990-1030 MHz. When the design is complete, click "Done" and save the.dsp file. The "Design" button has been moved to the "New" menu and it contains a "Load" tab. On that tab you will find a "Load" sub tab. The "Load" tab contains a menu of various loaded dipoles that you can load and then save. I have also added the ability to "Rotate" the.dsp design. This allows you to make single and multiband dipoles by rotating the.dsp in a 3D viewer such as

#### **Loaded Dipoles With Key Free PC/Windows Latest**

- Internet: - Windows: - Direct link: - Internet: - Windows: - Direct link: Added an option in the settings screen to specify the frequency range. You can also specify the center frequency and the element sizes. Did you find any bugs? Send them to [email protected] And since this is a prototype, please send a screenshot of your results. You can also install our iPad and iPhone apps if you want to design your next antenna yourself. Internet: - Windows: - Direct link: - Internet: - Windows: - Direct link: Loaded Dipoles Cracked Accounts Description: - Internet: - Windows: - Direct link: 3a67dffeec

# **Loaded Dipoles With Key Download [Latest]**

Loaded Dipoles is an application that creates the loaded dipole from a set of coil geometries in an XML file. Loaded Dipoles is a standalone application and does not require installation to function. Key Features: • Design loads and tuned elements • Set up and design various loaded dipole antennas • Save and reload designs • Design any type of loaded dipole Here's some Sample Design Work: Create loaded dipole antennas: The application is designed to be easy to use. To create a loaded dipole set the desired height and depth, the distance from the center of the coil (the element should have a lead of about 100% of the element width), and the frequency to be used. The application will then do the rest. Loaded Dipoles 3.0 applications can be used to set up loaded dipoles as well as to create tuned elements as a loaded dipole. The loaded dipole elements have the same bandwidth as the tuned element. A dipole loaded with a coil will look like a loaded dipole. At higher frequencies it will also look like a full size antenna. But it will work for a limited number of users, mostly ones that are using it to design antennas for little projects such as toys, food products, fun project for kids, etc. When using a loaded dipole the signal will be measured at the port closest to the ground where the feed line connected, which is good enough for most cases. Many users have been using Loaded Dipoles since it was first released. Version 3.0: Version 3.0 is based on the improved version of the MICDAS program written by Alan Korr. Loaded Dipoles 3.0 works with both MICDAS and LoadED. Loaded Dipoles has been tested and was working properly on the following operating systems: Screenshots: 1. Setup the loaded dipole on MicDAS. 2. Loaded Dipoles shows the settings and the design that was saved. 3. The saved settings are loaded and show in the dialog. Version 2.0: Version 2.0 is based on the improved version of the MICDAS program written by Alan Korr. Loaded Dipoles works with both MICDAS and LoadED. Loaded Dipoles includes the settings for the loaded dipole. Version 2.1: Version 2.1 includes bug fixes. Version

# **What's New in the?**

Aim: The primary goal is to create a simple, attractive, and elegant interface to design and create loaded dipoles. Todo: - Add more elements like asymmetric load and helix - make colors easy to read - fix alignment of box - change primary language of description - add more measurements - handle more element types - handle more models - convert to Web Push Requirements: You need a PC that meets these requirements: - Operating System: Windows XP/7/8/10 - CPU: 1 GHz or more - Graphics Card: OpenGL Capable - Storage: 10 MB or more Optional: If you plan to use an application with the Audio Visual Mode then you need to have the following: - Audio/Video Drivers: Windows XP/7/8/10 - Audio/Video Hardware: A speaker or headset License: The program uses the Creative Commons Attribution 4.0 International Licence. You can get a copy of this licence on the Creative Commons website. Attribution: The author would like to thank the following people for their help and suggestions: - William Parker, John Allen, Jeff Snyder Tags: pc application, loaded dipoles, antenna design, antenna design software, dipoles, dipole antennaQ: I don't understand the behavior of this method called by AdColony This method was taken from AdColony's Integration Guide. While the real implementation has some additional code for screenshots, for this method you only need this: public static void setDisplayId(Context context, int displayId) { WindowManager wm = (WindowManager) context.getSystemService(Context.WINDOW\_SERVICE); Display display = wm.getDefaultDisplay(); int[] result = new int[1]; int resultLen = android.util.Display.getDeviceId(display, result); if (resultLen  $=$  = 0) { Log.w(TAG, "Did not successfully acquire device id, rebooting"); android.os.Process.killProcess(android.os.Process.myPid()); android.os.Process.exit(0); } else {

# **System Requirements:**

Windows XP/Vista/7/8/8.1 Minimum: Operating system: Windows XP, Windows Vista, Windows 7, Windows 8, or Windows 8.1 (32 bit or 64 bit) Processor: 1.0 GHz Memory: 1 GB RAM Graphics: Microsoft DirectX 9-compatible video card with at least 256 MB video memory. DirectX: Version 9.0c Hard drive: 1 GB available space Network: Broadband Internet connection Recommended: Operating

<https://www.dovesicanta.it/wp-content/uploads/2022/07/denbdag.pdf> <https://www.radiosky.net/wp-content/uploads/2022/07/gioimby.pdf> [https://factspt.org/wp-content/uploads/2022/07/Direct\\_Socket\\_Control.pdf](https://factspt.org/wp-content/uploads/2022/07/Direct_Socket_Control.pdf) <https://tinilist.com/wp-content/uploads/2022/07/uboldivi.pdf> <http://www.brickandmortarmi.com/?p=34851> [https://loot-lo.com/wp](https://loot-lo.com/wp-content/uploads/2022/07/UTFCast__Crack_Activation_Code_Free_Download_X64.pdf)[content/uploads/2022/07/UTFCast\\_\\_Crack\\_Activation\\_Code\\_Free\\_Download\\_X64.pdf](https://loot-lo.com/wp-content/uploads/2022/07/UTFCast__Crack_Activation_Code_Free_Download_X64.pdf) <https://alternantreprise.com/devart-odbc-driver-for-shipstation-1-1-1-crack-download/> <https://startpointsudan.com/index.php/2022/07/08/puzzle-assistant-crack-pc-windows/> <http://fystop.fi/?p=40062> <https://tueventoenvivo.com/sweethearts-3d-screensaver-crack-updated-2022/> <https://netafits.com/wp-content/uploads/2022/07/beralf.pdf> <https://farmaciacortesi.it/times-table-crack-license-key-download-pc-windows/> [https://afribizkid.africa/wp](https://afribizkid.africa/wp-content/uploads/2022/07/CryptaPix__Crack_Product_Key_Full_For_Windows_Latest.pdf)[content/uploads/2022/07/CryptaPix\\_\\_Crack\\_Product\\_Key\\_Full\\_For\\_Windows\\_Latest.pdf](https://afribizkid.africa/wp-content/uploads/2022/07/CryptaPix__Crack_Product_Key_Full_For_Windows_Latest.pdf) <https://www.caelmjc.com/wp-content/uploads/2022/07/milwar.pdf> [https://hkcapsule.com/2022/07/08/goofbay-toolbar-crack-activation-code-with-keygen-download](https://hkcapsule.com/2022/07/08/goofbay-toolbar-crack-activation-code-with-keygen-download-latest-2022/)[latest-2022/](https://hkcapsule.com/2022/07/08/goofbay-toolbar-crack-activation-code-with-keygen-download-latest-2022/) <https://fesalabs.com/qsmm-crack-free-download/> <http://mysquare.in/?p=> <https://fystop.fi/basic-guitar-tuner-crack-with-keygen-win-mac-final-2022/> <http://sehatmudaalami65.com/?p=32880>

<https://osteocertus.com/wp-content/uploads/2022/07/cheldela.pdf>